## **Advanced Gradebook Quick Reference Card**

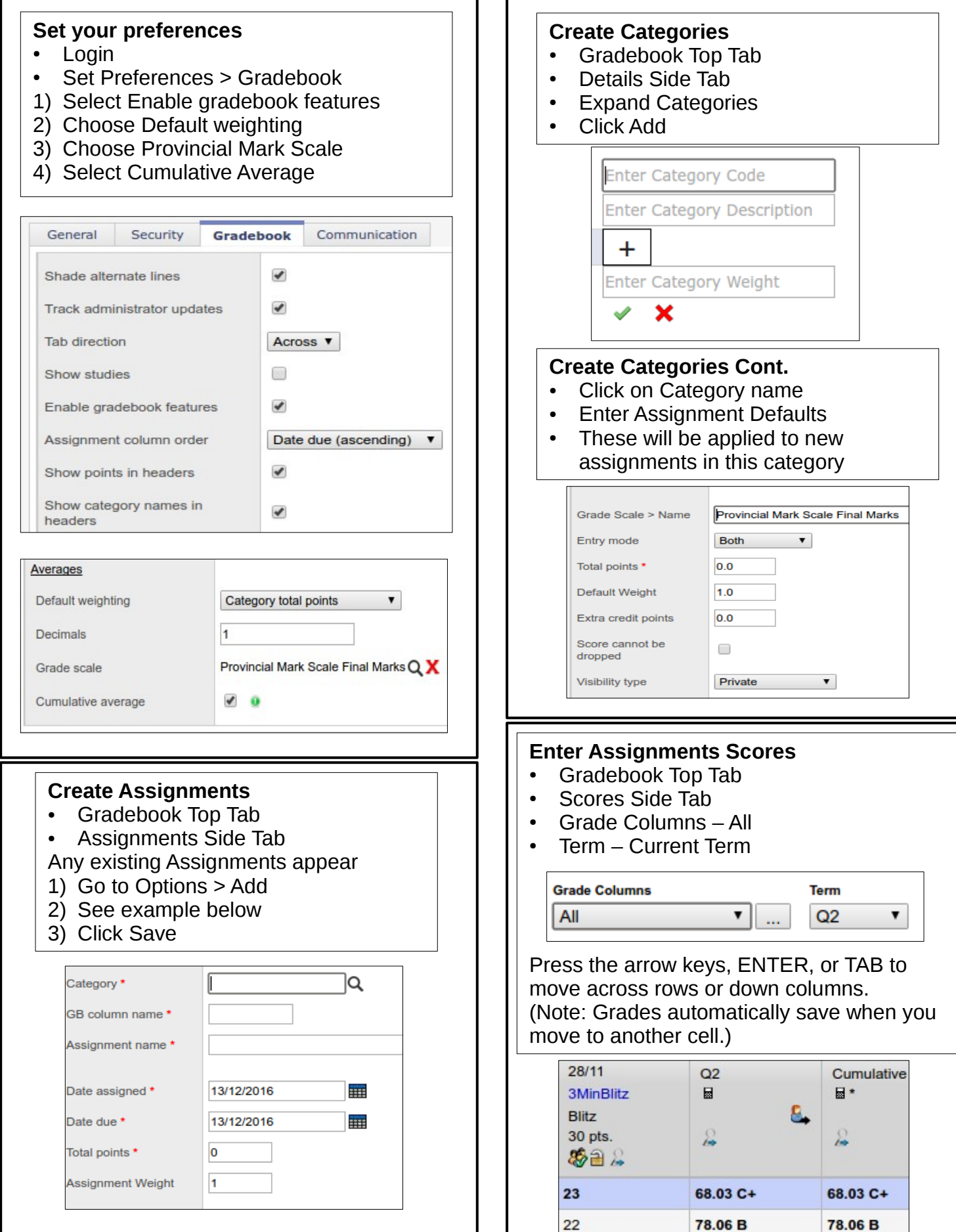

## Common Reports

**Blank Grading Sheet:** (Student names and 5-15 blank columns)

Gradebook Top Tab > Do not pick a class > Reports > Blank Grading Sheet

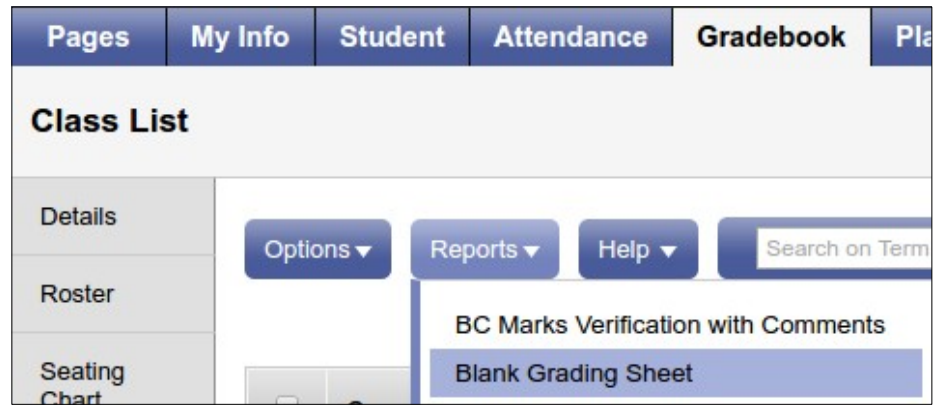

**Gradebook Sheet:** Current marks with Names or Student Numbers

Gradebook Top Tab > Select Class > Scores Side Tab > Reports > Gradebook Sheet

Select "Hide Student Names" to print with Student Numbers

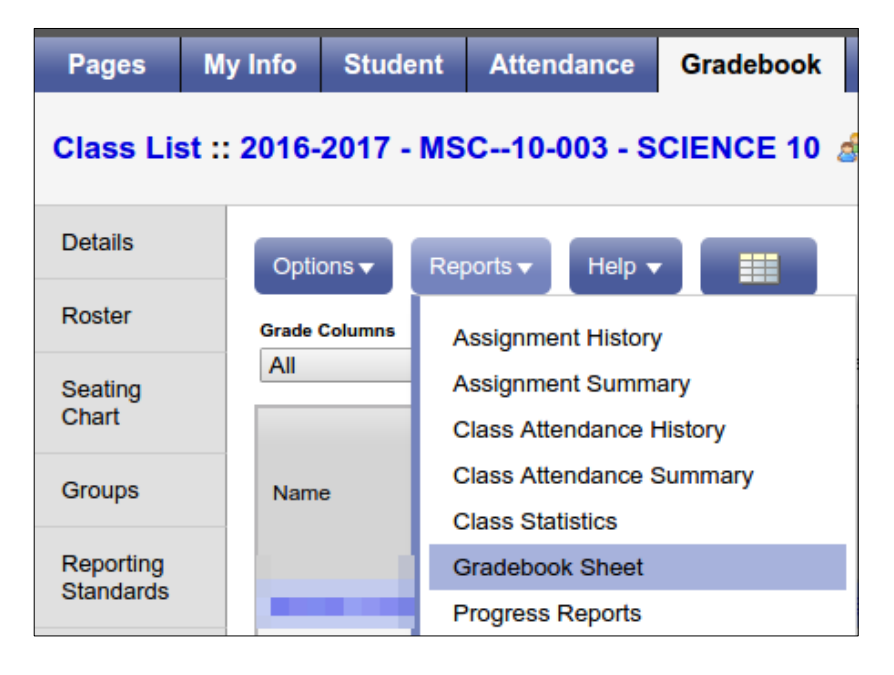

**Progress Reports:** Student Progress Report

Gradebook Top Tab > Select Class > Scores Side Tab > Reports > Progress Reports (see above)

Detailed support for Progress Reports on the HUB